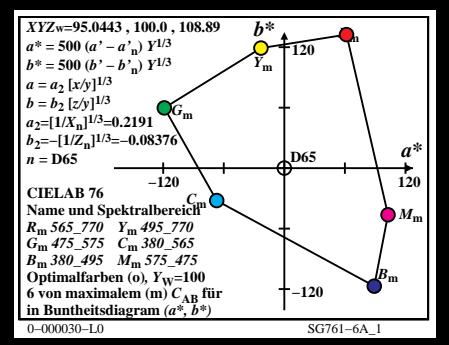

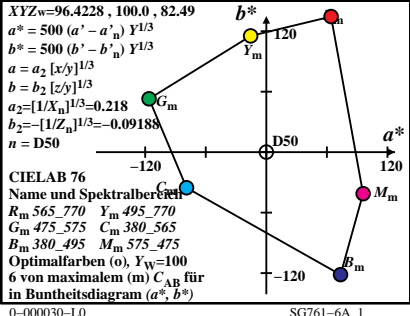

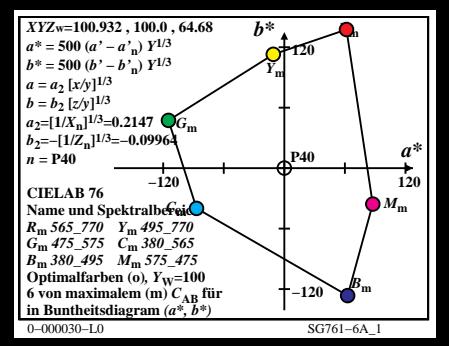

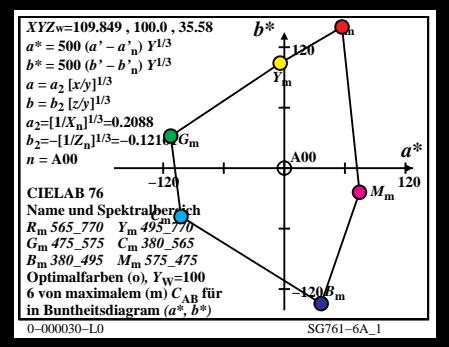

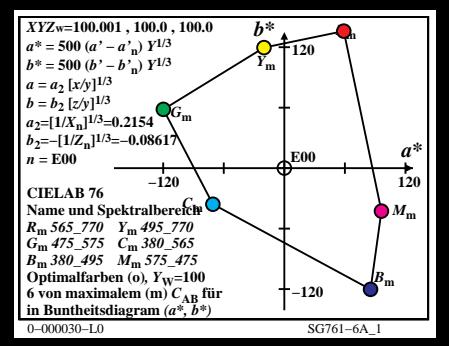

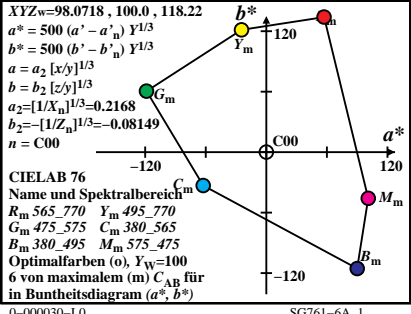

 $SG761 - 6A$  1

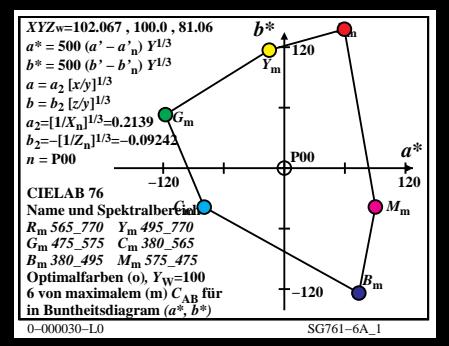

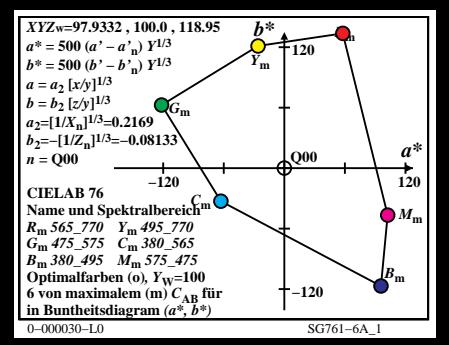

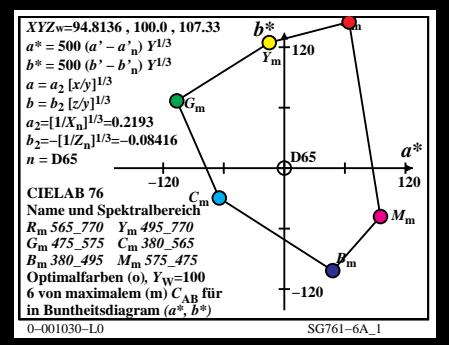

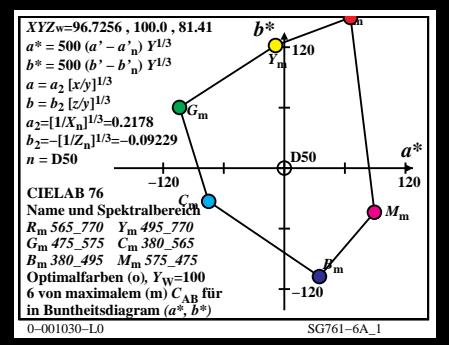

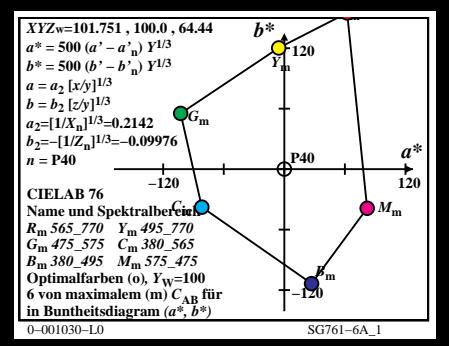

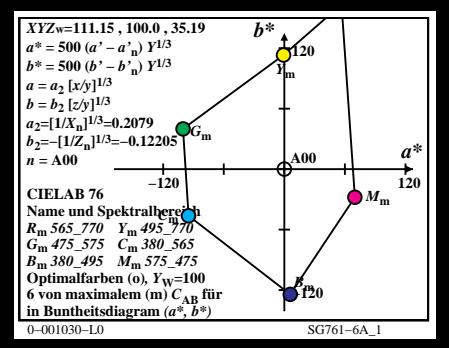

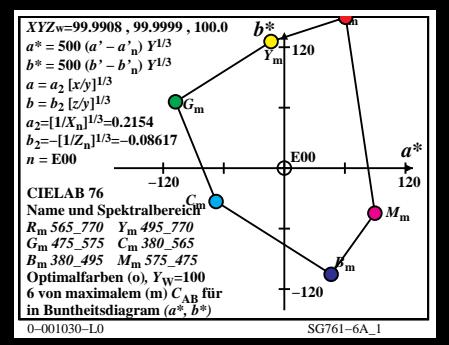

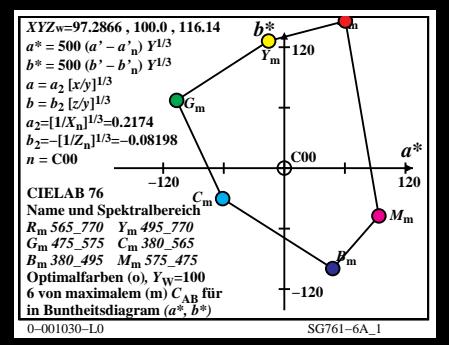

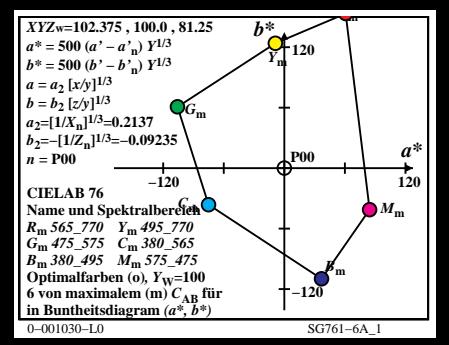

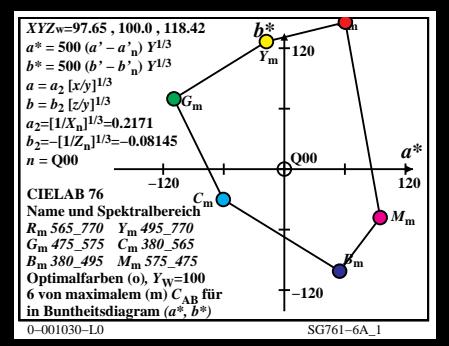